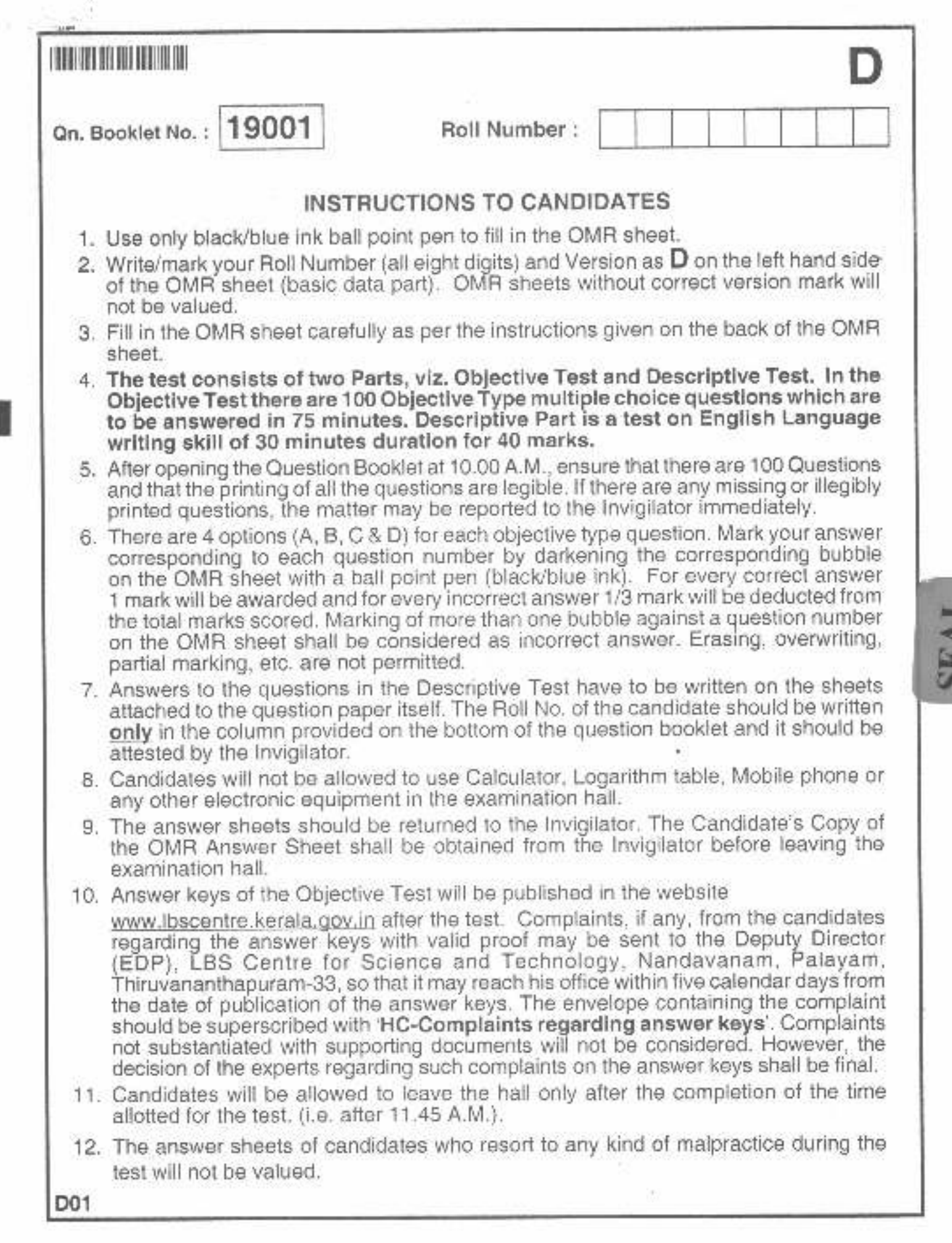

 $\mathbf{D}$ 

**JEAL** 

 $\bar{\nu}$ 

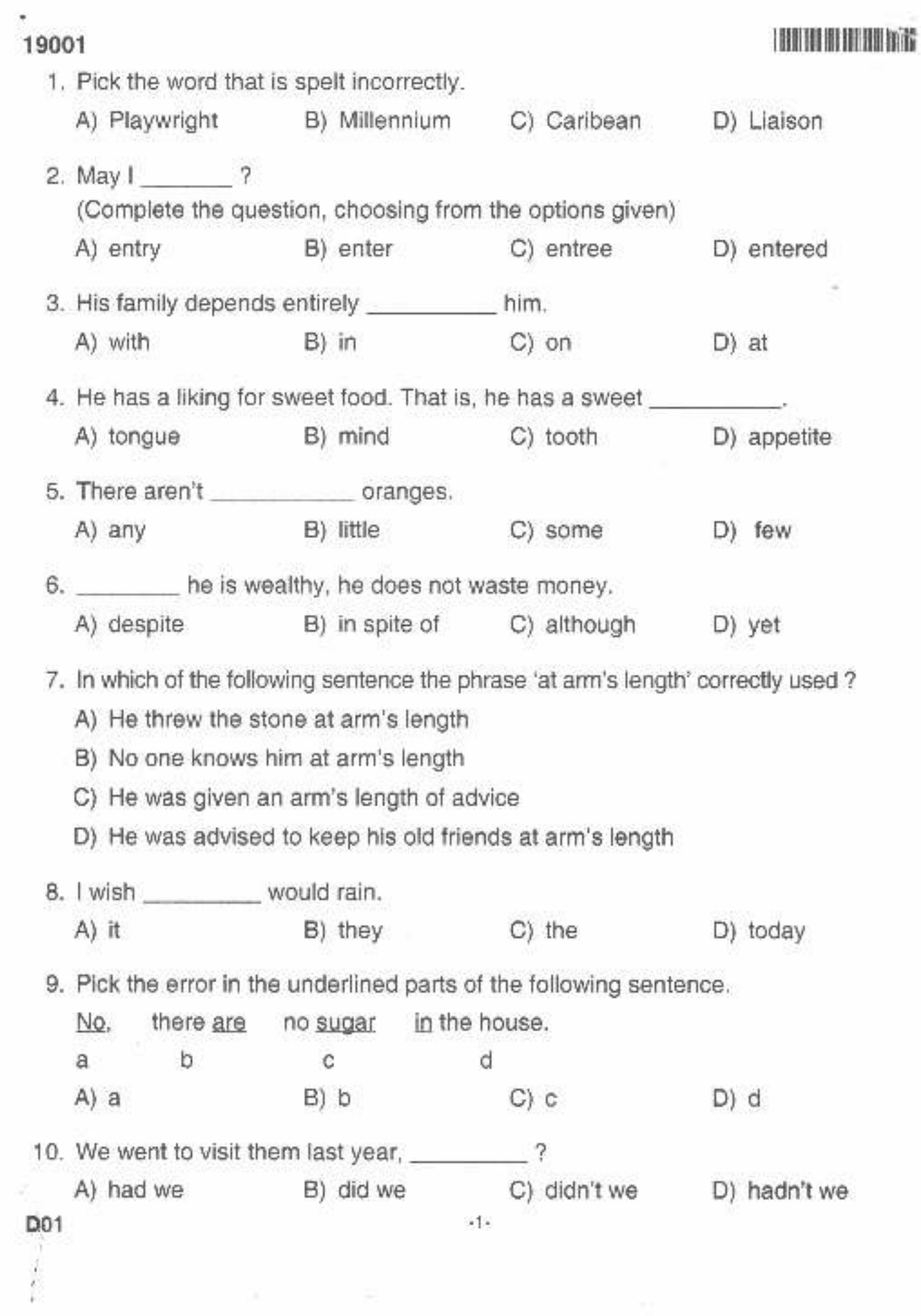

L

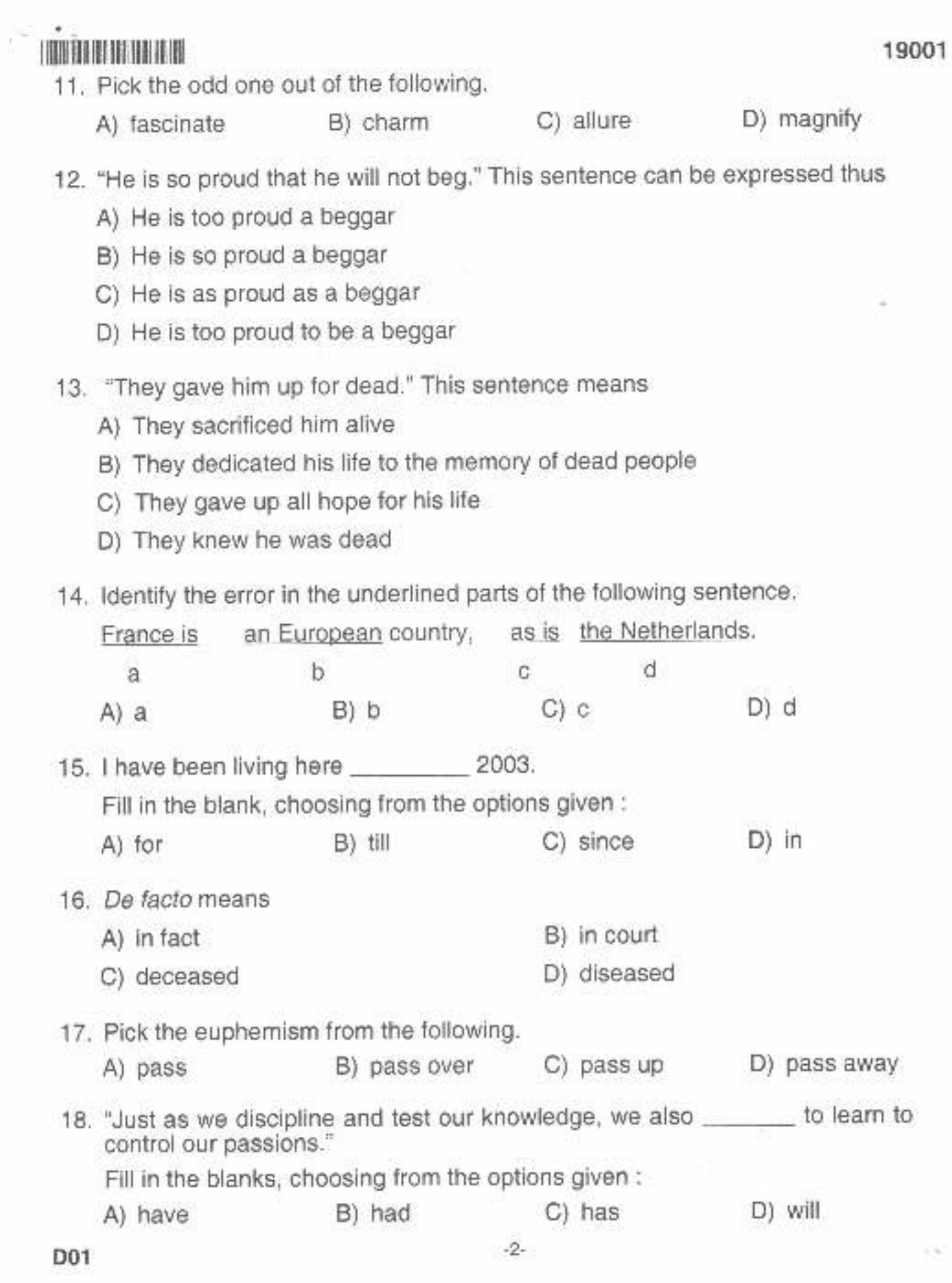

the country of the second com-

## 19001

19. When Mark Antony said, "Lend me your ears", he meant

- A) Show your courage by giving up your ears
- B) Give me the best years of your life
- C) Give me your best crops of corn
- D) Listen carefully to me
- 20. "The two presidents are signing the treaty."

Choose the option which best expresses the meaning of this sentence :

**THE REAL PROPERTY** 

- A) The treaty has been signed by the two presidents
- B) The treaty is being signed by the two presidents
- C) The treaty will be signed by the two presidents
- D) The treaty is signed by the two presidents

## Read the following passage and answer questions 21 - 29 based on it.

As for us, we're quite fortunate. Luckier than millions of people. It's quiet and safe here, and we're using our money to buy food. We're so selfish that we talk about 'after the war' and look forward to new clothes and shoes, when actually we should be saving every penny to help others when the war is over, to salvage whatever we can.

The children in this neighbourhood run around in their shirts and wooden shoes. They have no coats, no caps, no stockings and no one to help them. Gnawing on a carrot to still their hunger pangs, they walk from their cold houses through cold streets to an even colder classroom. Things have gotten so bad in Holland that hordes of children stop passersby in the streets to beg for a piece of bread. I could spend hours telling you about the suffering the war has brought, but I'd only make myself more miserable. All we can do is wait, as calmly as possible, for it to end. Jews and Christians alike are waiting, the whole world is waiting, and many are waiting for death.

- 21. "We're quite fortunate." Pick another word from the options given to replace quite.
	- B) neither A) never D) quiet C) rather

22. Why does the speaker claim to be selfish ?

- A) The speaker has bought new clothes and shoes
- B) The speaker has forgotten about the war
- C) He/She thinks the war will never end
- D) She/he is not saving money to help others

D01

 $-3-$ 

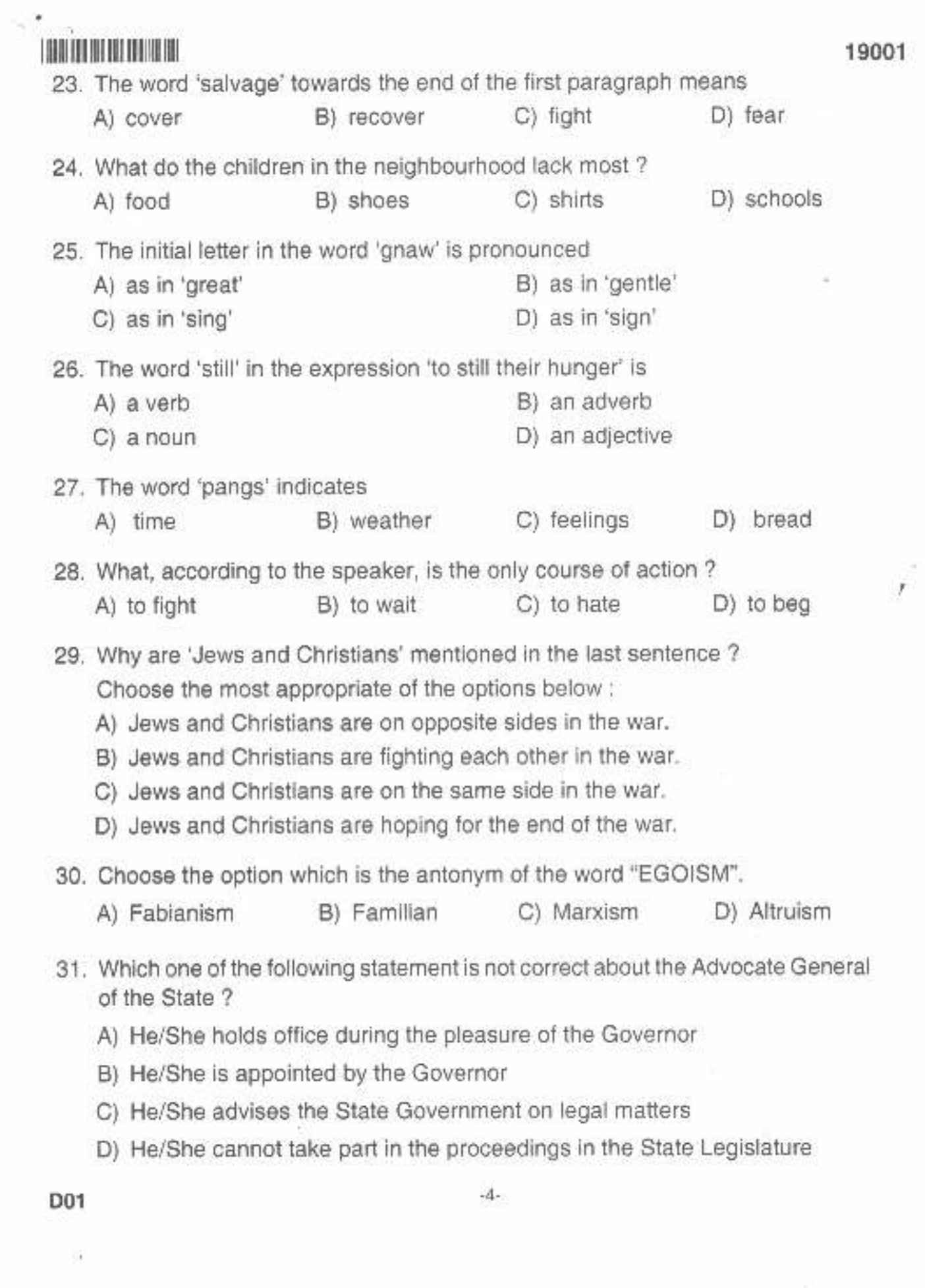

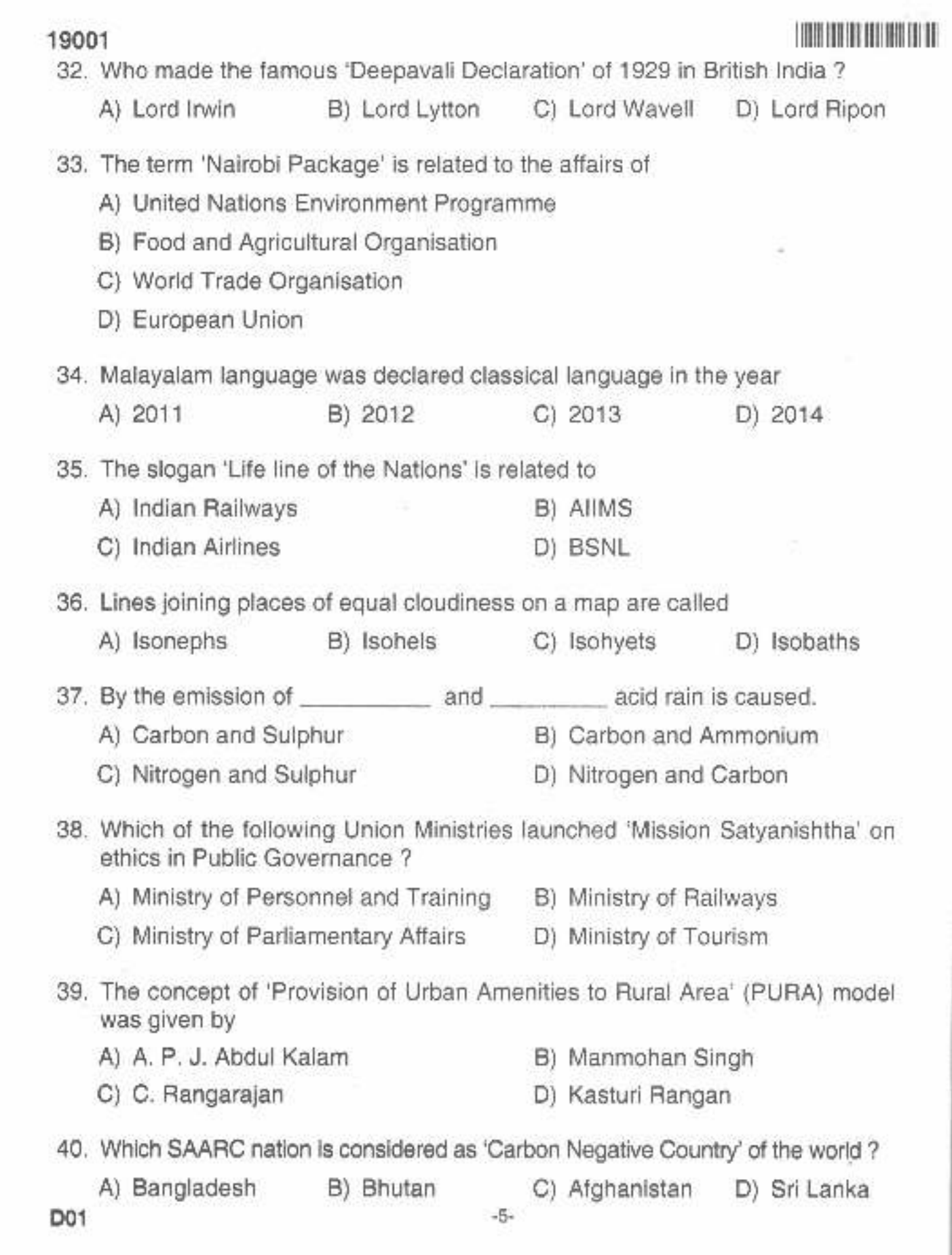

Ř,

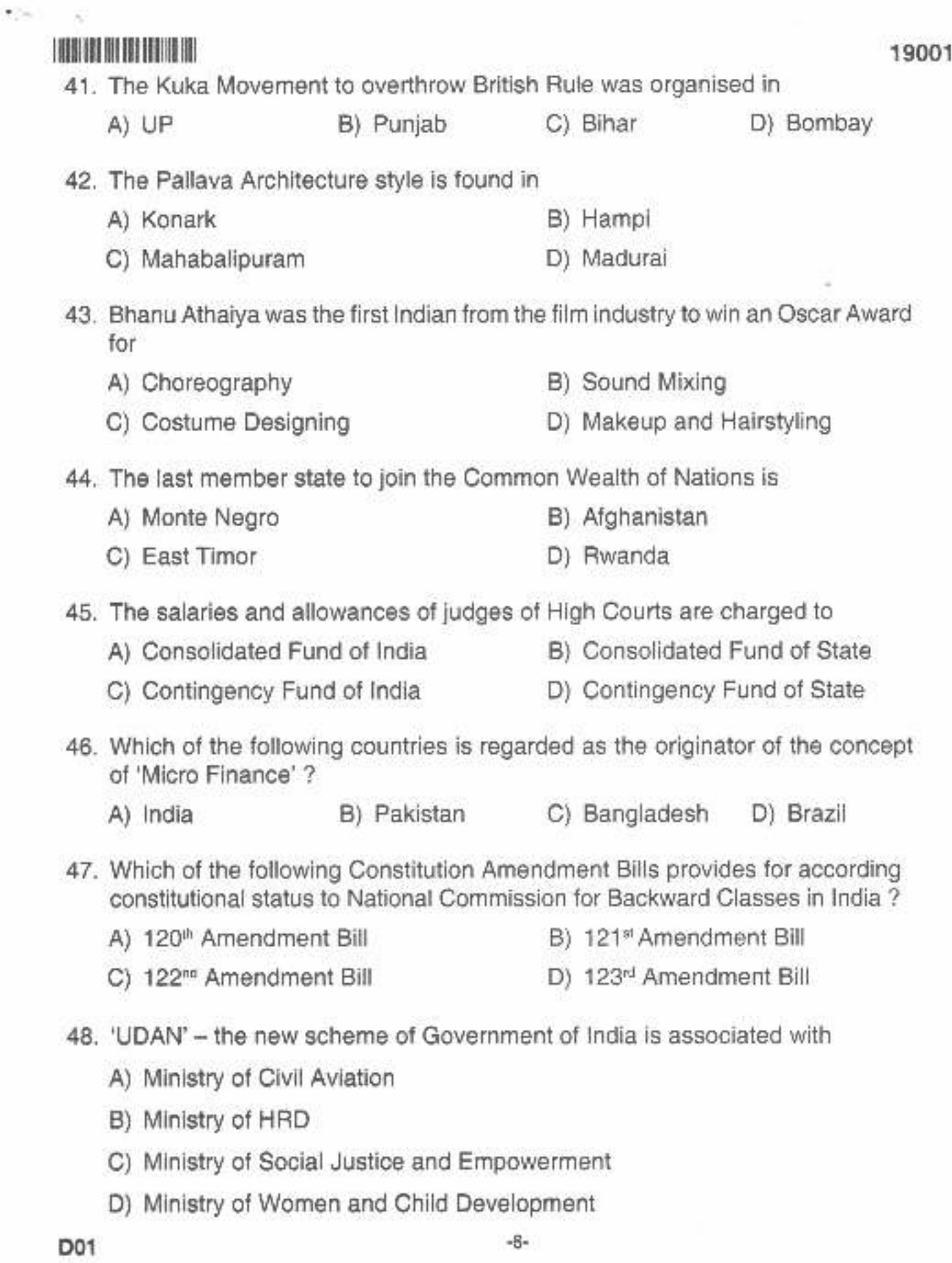

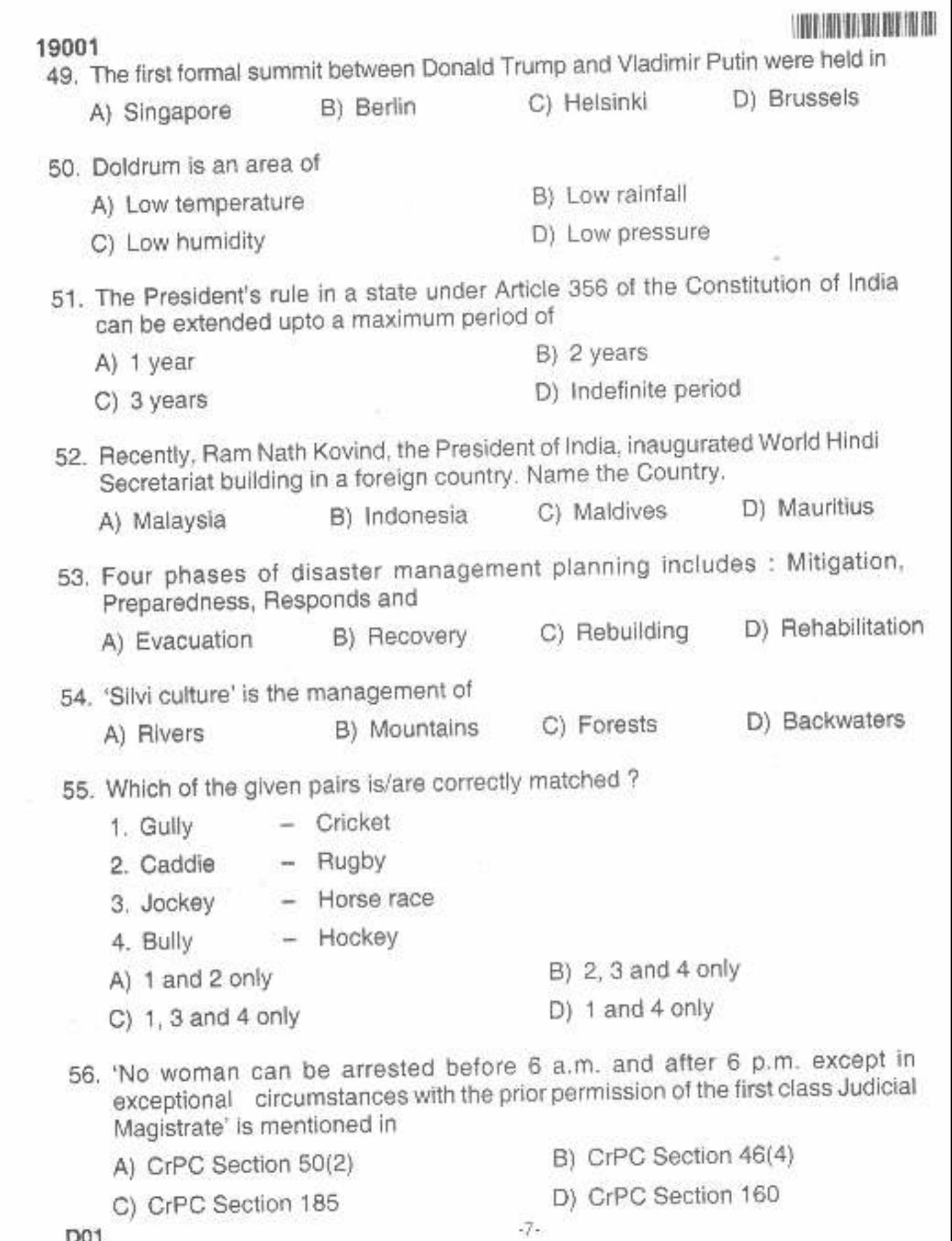

¥

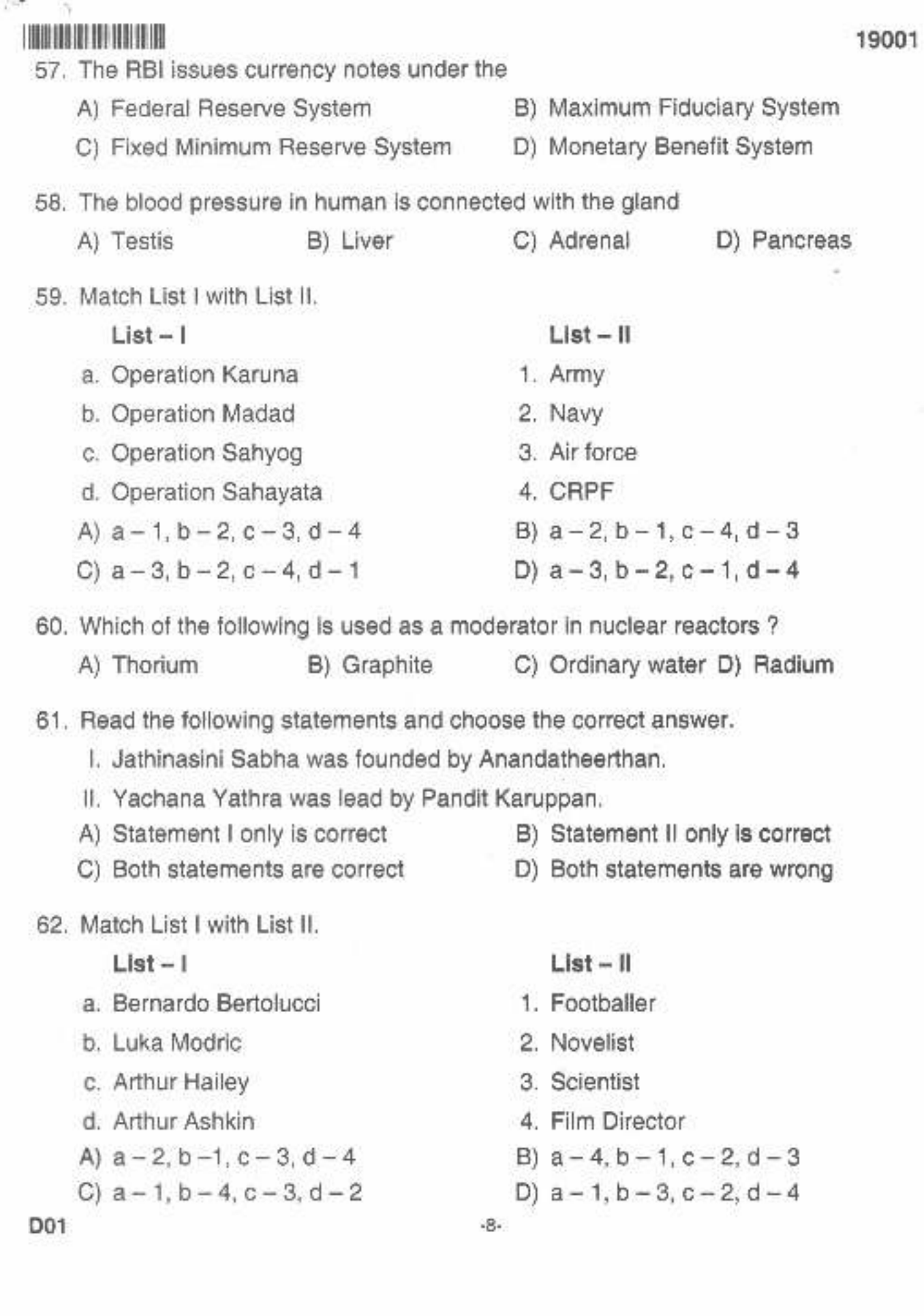

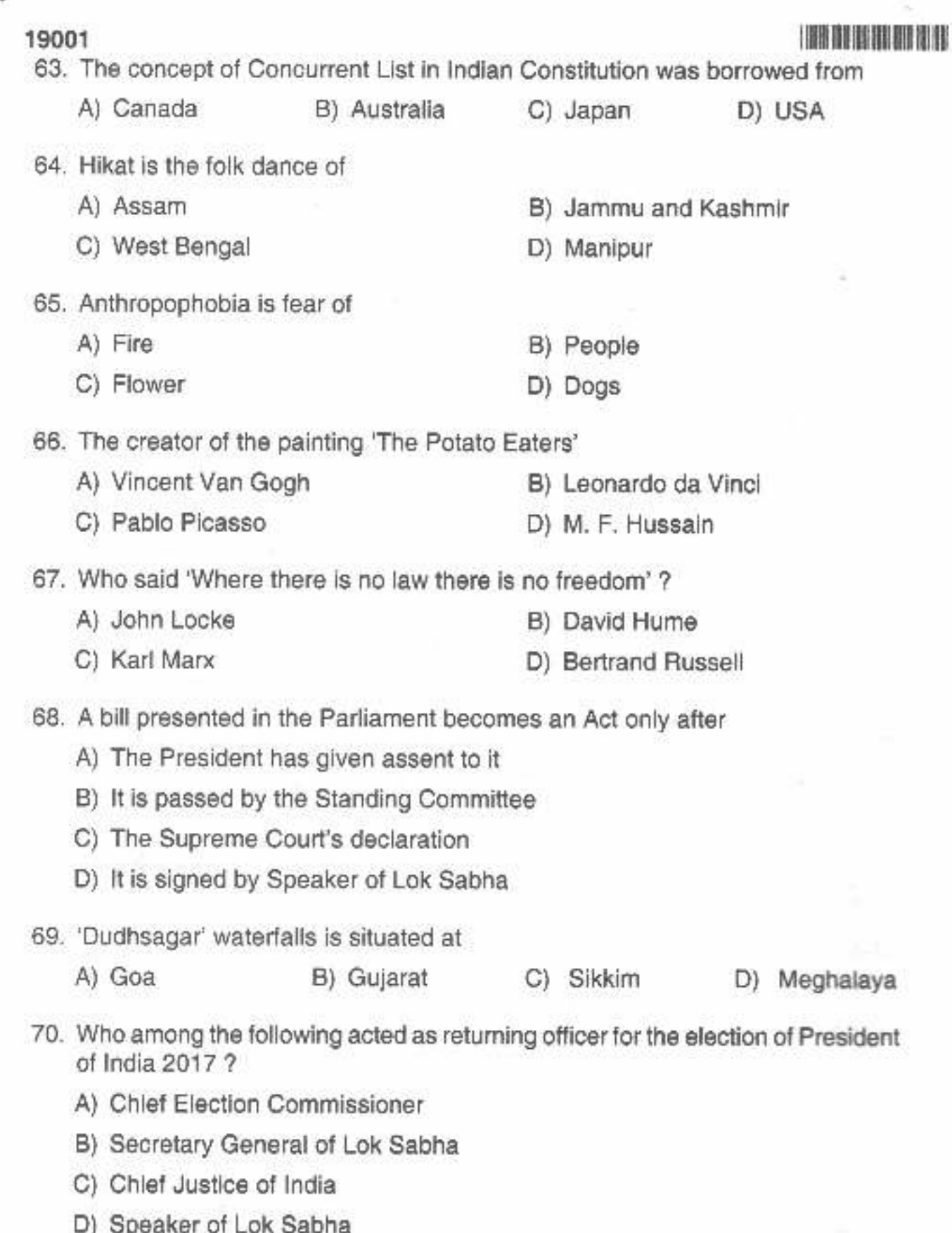

D01

-9-

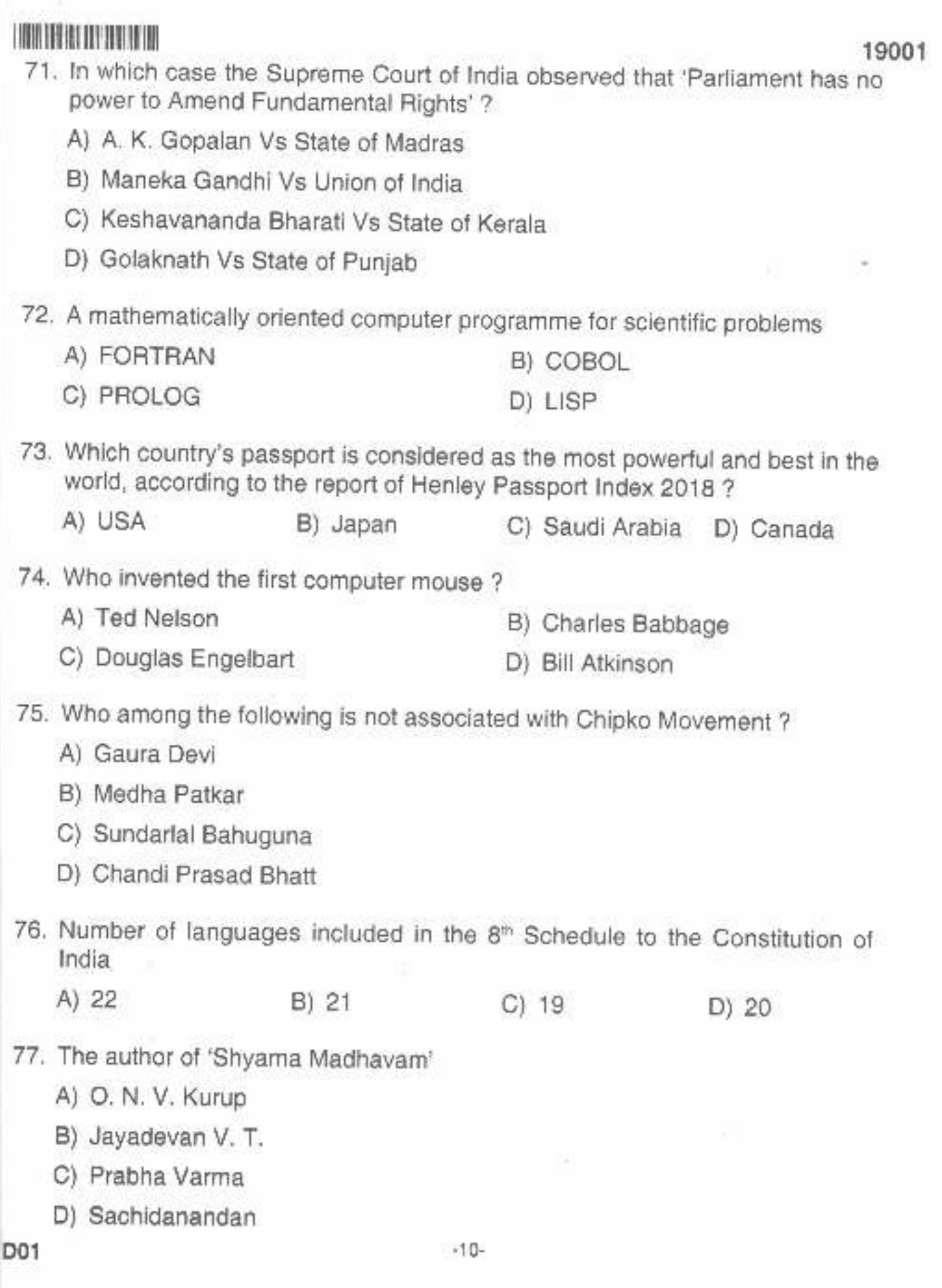

**ANDREWS** 

**TO AN OFFICIAL** 

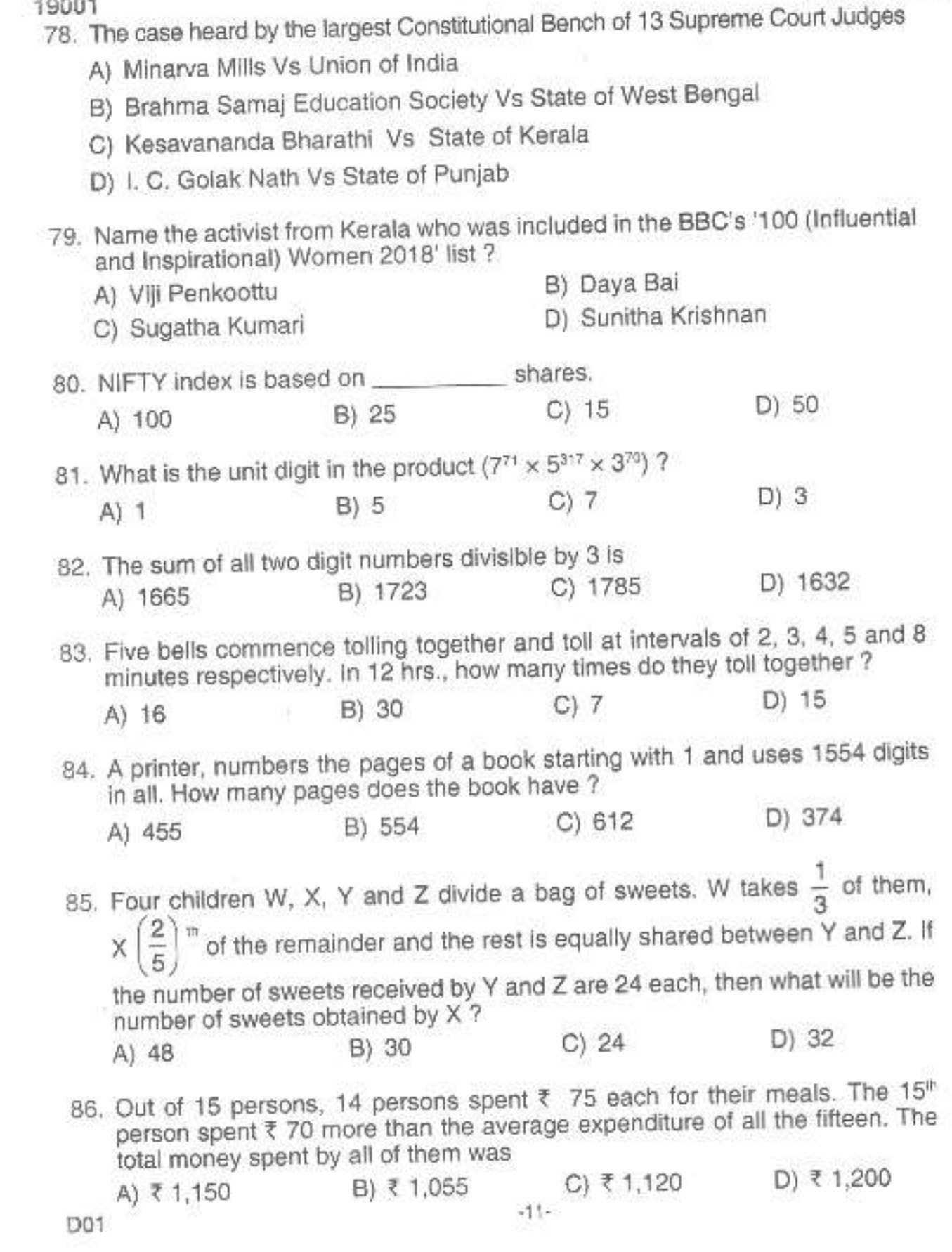

 $\sim$ 

 $\frac{1}{2}$ 

 $\sim$ 

 $10004$ 

¥

 $\zeta(\cdot)$ 

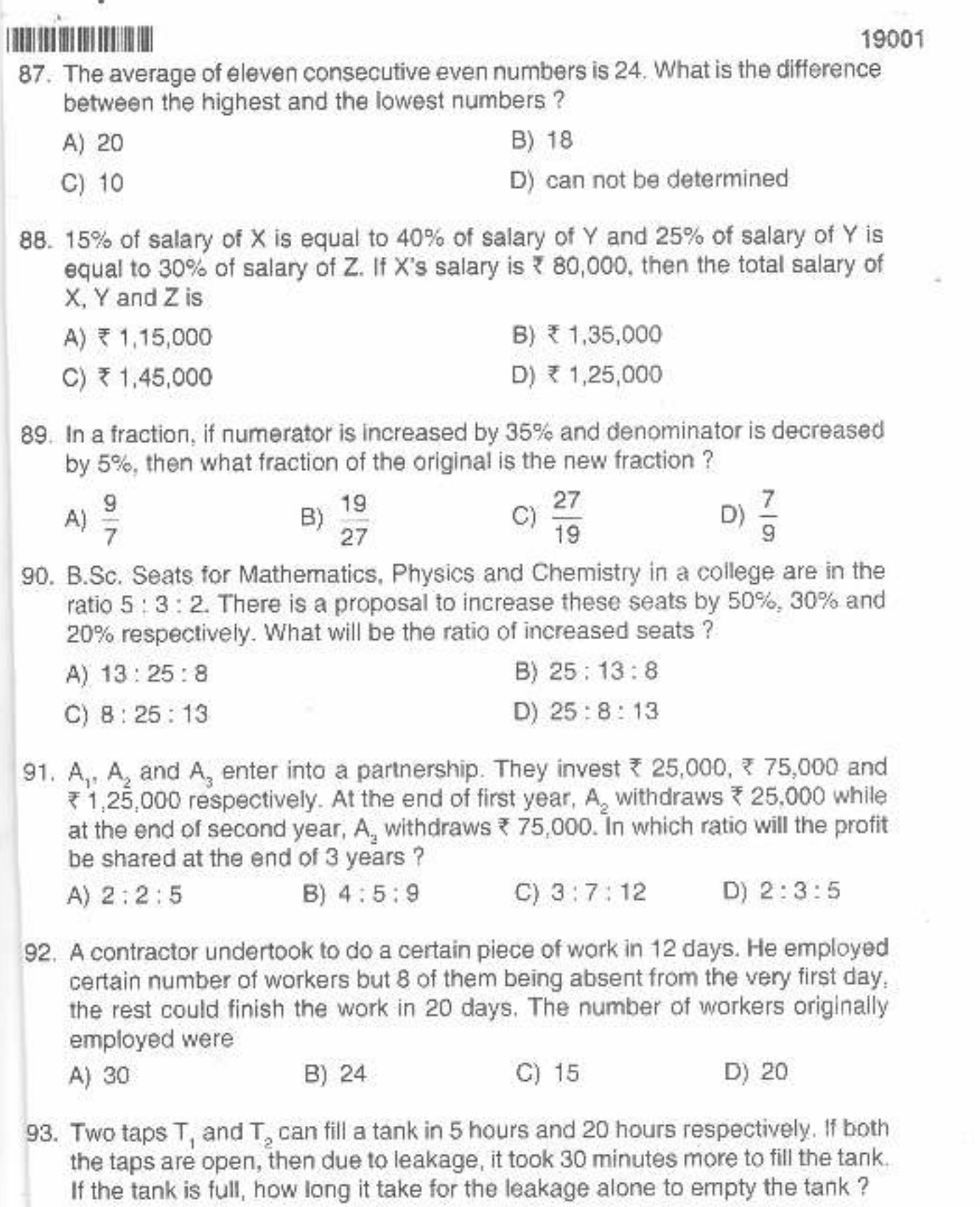

C) 36 hrs. D) 28 hrs. B) 10 hrs. A) 24 hrs.  $101$ 

**CONSUMINARY** 

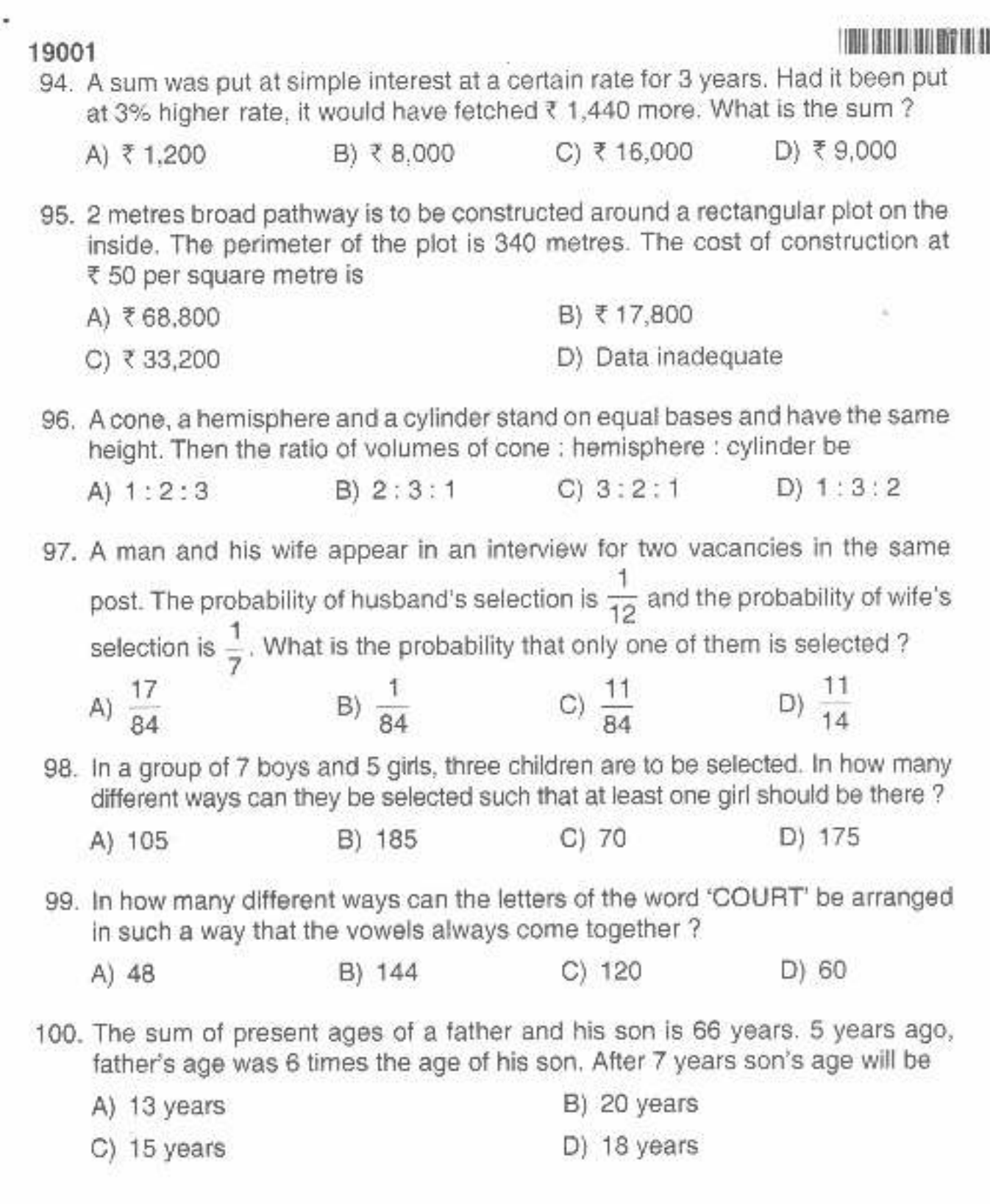

 $-13-$ 

D01